Title stata.com

**bstat** — Report bootstrap results

Description Menu Syntax Options
Remarks and examples Stored results References Also see

## **Description**

bstat is a programmer's command that computes and displays estimation results from bootstrap statistics. For each variable in *varlist*, bstat computes a covariance matrix, estimates bias, and constructs normal confidence intervals (CIs), percentile CIs, bias-corrected (BC) CIs, and bias-corrected and accelerated (BC<sub>a</sub>) CIs using a bootstrap dataset in memory or on disk. The computed CIs can be displayed using estat bootstrap; see [R] **bootstrap postestimation**.

bstat without varlist replays results from the last bootstrap estimation when results are stored in e().

#### Menu

Statistics > Resampling > Report bootstrap results

## **Syntax**

```
Bootstrap statistics from variables
```

```
\mathtt{bstat} \ \left[ \mathit{varlist} \ \right] \ \left[ \mathit{if} \ \right] \ \left[ \mathit{in} \ \right] \ \left[ \ \mathit{, options} \ \right]
```

Bootstrap statistics from file

 $\texttt{bstat} \ \big[ \textit{namelist} \ \big] \ \big[ \texttt{using} \ \textit{filename} \ \big] \ \big[ \textit{if} \ \big] \ \big[ \textit{in} \ \big] \ \big[ \ \textit{, options} \ \big]$ 

options Description

Main
\* stat(ve

\* stat(vector) observed values for each statistic
\* accel(vector) acceleration values for each statistic

\* <u>ties</u> adjust BC/BCa confidence intervals for ties
\*mse use MSE formula for variance estimation

Reporting

<u>level(#)</u> set confidence level; default is level(95)

n(#) # of observations from which bootstrap samples were taken

notablesuppress table of resultsnoheadersuppress table headernolegendsuppress table legendverbosedisplay the full table legend

title(text) use text as title for bootstrap results

collect is allowed; see [U] 11.1.10 Prefix commands.

See [U] 20 Estimation and postestimation commands for more capabilities of estimation commands.

## **Options**

∫ Main ໄ

stat(vector) specifies the observed value of each statistic (that is, the value of the statistic using the original dataset).

accel(vector) specifies the acceleration of each statistic, which is used to construct BCa CIs.

ties specifies that bstat adjust for ties in the replicate values when computing the median bias used to construct BC and BCa CIs.

mse specifies that bstat compute the variance by using deviations of the replicates from the observed value of the statistics. By default, bstat computes the variance by using deviations from the average of the replicates.

Reporting

level(#); see [R] Estimation options.

n(#) specifies the number of observations from which bootstrap samples were taken. This value is used in no calculations but improves the table header when this information is not saved in the bootstrap dataset.

display\_options control column formats and line width

<sup>\*</sup>Starred options and qualifiers using, if, and in require a bootstrap dataset.

notable suppresses the display of the output table.

noheader suppresses the display of the table header. This option implies nolegend.

nolegend suppresses the display of the table legend.

verbose specifies that the full table legend be displayed. By default, coefficients and standard errors are not displayed.

title(text) specifies a title to be displayed above the table of bootstrap results; the default title is Bootstrap results.

display\_options: cformat(% fint), pformat(% fint), sformat(% fint), and nolstretch; see [R] Estimation options.

## Remarks and examples

stata.com

Remarks are presented under the following headings:

Bootstrap datasets Creating a bootstrap dataset

### **Bootstrap datasets**

Although bstat allows you to specify the observed value and acceleration of each bootstrap statistic via the stat() and accel() options, programmers may be interested in what bstat uses when these options are not supplied.

When working from a bootstrap dataset, bstat first checks the data characteristics (see [P] char) that it understands:

\_dta[bs\_version] identifies the version of the bootstrap dataset. This characteristic may be empty (not defined), 2, or 3; otherwise, bstat will quit and display an error message. This version tells bstat which other characteristics to look for in the bootstrap dataset.

bstat uses the following characteristics from version 3 bootstrap datasets:

```
_dta[N]
_dta[N_strata]
_dta[N_cluster]
_dta[command]
varname[observed]
varname [acceleration]
varname[expression]
```

bstat uses the following characteristics from version 2 bootstrap datasets:

```
_dta[N]
_dta[N_strata]
_dta[N_cluster]
varname[observed]
varname [acceleration]
```

An empty bootstrap dataset version implies that the dataset was created by the bstrap command in a version of Stata earlier than Stata 8. Here bstat expects varname [bstrap] to contain the observed value of the statistic identified by varname (varname [observed] in version 2). All other characteristics are ignored.

\_dta[N] is the number of observations in the observed dataset. This characteristic may be overruled by specifying the n() option.

\_dta[N\_strata] is the number of strata in the observed dataset.

\_dta[N\_cluster] is the number of clusters in the observed dataset.

\_dta[command] is the command used to compute the observed values of the statistics.

varname [observed] is the observed value of the statistic identified by varname. To specify a different value, use the stat() option.

varname [acceleration] is the estimate of acceleration for the statistic identified by varname. To specify a different value, use the accel() option.

varname [expression] is the expression or label that describes the statistic identified by varname.

#### Creating a bootstrap dataset

Suppose that we are interested in obtaining bootstrap statistics by resampling the residuals from a regression (which is not possible with the bootstrap command). After loading some data, we run a regression, save some results relevant to the bstat command, and save the residuals in a new variable, res.

. use https://www.stata-press.com/data/r18/auto
(1978 automobile data)

. regress mpg weight length

| Source   | SS          | df        | MS         | Number of   | obs =    | 74        |
|----------|-------------|-----------|------------|-------------|----------|-----------|
|          | <b>-</b>    |           |            | F(2, 71)    | =        | 69.34     |
| Model    | 1616.08062  | 2         | 808.040312 | Prob > F    | =        | 0.0000    |
| Residual | 827.378835  | 71        | 11.653223  | R-squared   | =        | 0.6614    |
|          |             |           |            | · Adj R-squ | ared =   | 0.6519    |
| Total    | 2443.45946  | 73        | 33.4720474 | Root MSE    | =        | 3.4137    |
|          | ·           |           |            |             |          |           |
| mpg      | Coefficient | Std. err. | t          | P> t  [9    | 5% conf. | interval] |
| weight   | 0038515     | .001586   | -2.43      | 0.0180      | 070138   | 0006891   |
| length   | 0795935     | .0553577  | -1.44      | 0.1551      | 899736   | .0307867  |
| J        | 1           |           |            |             |          |           |
| _cons    | 47.88487    | 6.08787   | 7.87       | 0.000       | 35.746   | 60.02374  |

<sup>.</sup> matrix b = e(b)

<sup>.</sup> local n = e(N)

<sup>.</sup> predict res, residuals

We can resample the residual values in res by generating a random observation ID (rid), generate a new response variable (y), and run the original regression with the new response variables.

```
. set seed 54321
. generate rid = int(_N*runiform())+1
. matrix score double y = b
. replace y = y + res[rid]
(74 real changes made)
```

| . regress y we | eight length |           |            |        |           |      |           |
|----------------|--------------|-----------|------------|--------|-----------|------|-----------|
| Source         | SS           | df        | MS         | Numb   | er of obs | =    | 74        |
|                |              |           |            | - F(2, | 71)       | =    | 100.11    |
| Model          | 1695.70314   | 2         | 847.85156  | B Prob | > F       | =    | 0.0000    |
| Residual       | 601.341031   | 71        | 8.46959199 | 9 R-sq | uared     | =    | 0.7382    |
|                |              |           |            | - Adi  | R-squared | =    | 0.7308    |
| Total          | 2297.04417   | 73        | 31.466358  | •      | MSE       | =    | 2.9103    |
| у              | Coefficient  | Std. err. | t          | P> t   | [95% cd   | onf. | interval] |
| weight         | 0029676      | .0013521  | -2.19      | 0.031  | 005663    | 36   | 0002716   |
| length         | 1158425      | .047194   | -2.45      | 0.017  | 209944    | 16   | 0217404   |
| _cons          | 51.72451     | 5.190075  | 9.97       | 0.000  | 41.375    | 58   | 62.07323  |

Instead of programming this resampling inside a loop, it is much more convenient to write a short program and use the simulate command; see [R] simulate. In the following, mysim\_r requires the user to specify a coefficient vector and a residual variable. mysim\_r then retrieves the list of predictor variables (removing \_cons from the list), generates a new temporary response variable with the resampled residuals, and regresses the new response variable on the predictors.

```
program mysim_r
                                  // (or version 18.5 for StataNow)
        version 18.0
        syntax name(name=bvector), res(varname)
        tempvar y rid
        local xvars : colnames 'bvector'
        local cons _cons
        local xvars : list xvars - cons
        matrix score double 'y' = 'bvector'
        generate long 'rid' = int(_N*runiform()) + 1
        replace 'y' = 'y' + 'res'['rid']
regress 'y' 'xvars'
end
```

We can now give mysim\_r a test run, but we first set the random-number seed (to reproduce results).

- . set seed 54321
- . mysim\_r b, res(res)
  (74 real changes made)

| Source                    | SS                             | df                              | MS                      | Numb                    | er of obs                     | =  | 74<br>100.11                   |
|---------------------------|--------------------------------|---------------------------------|-------------------------|-------------------------|-------------------------------|----|--------------------------------|
| Model<br>Residual         | 1695.70314<br>601.341031       | 2<br>71                         | 847.851568<br>8.4695919 | B Prob<br>B R-sq        | > F<br>uared                  | =  | 0.0000<br>0.7382<br>0.7308     |
| Total                     | 2297.04417                     | 73                              | 31.466358               |                         | R-squared<br>MSE              | =  | 2.9103                         |
| 000000                    | Coefficient                    | Std. err.                       | t                       | P> t                    | [95% con                      | f. | interval]                      |
| weight<br>length<br>_cons | 0029676<br>1158425<br>51.72451 | .0013521<br>.047194<br>5.190075 | -2.19<br>-2.45<br>9.97  | 0.031<br>0.017<br>0.000 | 0056636<br>2099446<br>41.3758 | ;  | 0002716<br>0217404<br>62.07323 |

Now that we have a program that will compute the results we want, we can use simulate to generate a bootstrap dataset and bstat to display the results.

- . set seed 54321
- . simulate, reps(200) nodots:  $mysim_r b$ , res(res)

Command: mysim\_r b, res(res)

. bstat, stat(b) n('n')

Bootstrap results

Number of obs = 74 Replications = 200

|           | Observed coefficient | Bootstrap<br>std. err. | z     | P> z  |          | -based<br>interval] |
|-----------|----------------------|------------------------|-------|-------|----------|---------------------|
| _b_weight | 0038515              | .0014673               | -2.62 | 0.009 | 0067274  | 0009756             |
| _b_length | 0795935              | .0509772               | -1.56 | 0.118 | 1795069  | .0203199            |
| _b_cons   | 47.88487             | 5.650947               | 8.47  | 0.000 | 36.80922 | 58.96053            |

Finally, we see that simulate created some of the data characteristics recognized by bstat. All we need to do is correctly specify the version of the bootstrap dataset, and bstat will automatically use the relevant data characteristics.

```
. char list
  _dta[rngstate]:
                              XAA000000000000d431c5e5401775ee9b9e24b2604d4885..
  _dta[command]:
                              mysim_r b, res(res)
  _b_weight[is_eexp]:
  _b_weight[colname]:
                              weight
  _b_weight[coleq]:
  _b_weight[expression]:
                              _b[weight]
  _b_length[is_eexp]:
  _b_length[colname]:
                              length
  _b_length[coleq]:
  _b_length[expression]:
                              _b[length]
  _b_cons[is_eexp]:
  _b_cons[colname]:
                               _cons
  _b_cons[coleq]:
  _b_cons[expression]:
                              _b[_cons]
. char _dta[bs_version] 3
. bstat, stat(b) n('n')
Bootstrap results
                                                            Number of obs = 74
                                                            Replications = 200
```

Command: mysim\_r b, res(res)

|        | Observed coefficient | Bootstrap<br>std. err. | z     | P> z  |          | l-based<br>interval] |
|--------|----------------------|------------------------|-------|-------|----------|----------------------|
| weight | 0038515              | .0014673               | -2.62 | 0.009 | 0067274  | 0009756              |
| length | 0795935              | .0509772               | -1.56 | 0.118 | 1795069  | .0203199             |
| _cons  | 47.88487             | 5.650947               | 8.47  | 0.000 | 36.80922 | 58.96053             |

See Poi (2004) for another example of residual resampling.

bstat stores the following in e():

#### 8

# Stored results

```
Scalars
    e(N)
                              sample size
                              number of complete replications
    e(N_reps)
    e(N_misreps)
                              number of incomplete replications
                              number of strata
    e(N_strata)
    e(N_clust)
                             number of clusters
    e(k_aux)
                             number of auxiliary parameters
    e(k_eq)
                             number of equations in e(b)
                             number of standard expressions
    e(k_exp)
    e(k_eexp)
                             number of extended expressions (i.e., _b)
    e(k_extra)
                             number of extra equations beyond the original ones from e(b)
    e(level)
                             confidence level for bootstrap CIs
    e(bs_version)
                              version for bootstrap results
    e(rank)
                             rank of e(V)
Macros
    e(cmd)
                             bstat
    e(command)
                              from _dta[command]
    e(cmdline)
                             command as typed
    e(title)
                             title in estimation output
    e(exp#)
                             expression for the #th statistic
    e(prefix)
                             bootstrap
                             ties, if specified
    e(ties)
    e(mse)
                             mse, if specified
    e(vce)
                             bootstrap
    e(vcetype)
                             title used to label Std. err.
    e(properties)
                             b V
Matrices
                             observed statistics
    e(h)
    e(b_bs)
                             bootstrap estimates
    e(reps)
                             number of nonmissing results
                             estimated biases
    e(bias)
    e(se)
                             estimated standard errors
    e(z0)
                             median biases
    e(accel)
                             estimated accelerations
                             normal-approximation CIs
    e(ci_normal)
    e(ci_percentile)
                             percentile CIs
```

### References

e(ci\_bc)

e(ci\_bca)

e(V)

```
Ng, E. S.-W., R. Grieve, and J. R. Carpenter. 2013. Two-stage nonparametric bootstrap sampling with shrinkage
correction for clustered data. Stata Journal 13: 141–164.
```

Poi, B. P. 2004. From the help desk: Some bootstrapping techniques. Stata Journal 4: 312-328.

bias-corrected CIs

bias-corrected and accelerated CIs

bootstrap variance-covariance matrix

#### Also see

- [R] **bootstrap postestimation** Postestimation tools for bootstrap
- [R] **bootstrap** Bootstrap sampling and estimation
- [R] **bsample** Sampling with replacement

Stata, Stata Press, and Mata are registered trademarks of StataCorp LLC. Stata and Stata Press are registered trademarks with the World Intellectual Property Organization of the United Nations. StataNow and NetCourseNow are trademarks of StataCorp LLC. Other brand and product names are registered trademarks or trademarks of their respective companies. Copyright © 1985-2023 StataCorp LLC, College Station, TX, USA. All rights reserved.

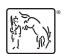

For suggested citations, see the FAQ on citing Stata documentation.